## **Creating Foundation Walls for your Building.**

- 1. Create a **Basic Wall CMU FOOTING** and make it 1'-8" wide.
- 2. Create a **Basic Wall FOUNDATION FOOTING** and make it 2'-6" wide.
- **3.** Create a Floor that is 2" RIGID PERIMETER INSULATION
- **4.** Create a floor that is 6" POURED CONCRETE *(On 6 MIL VAPOR BARRIER)* ON 4" COMPACTED GRANULAR FILL

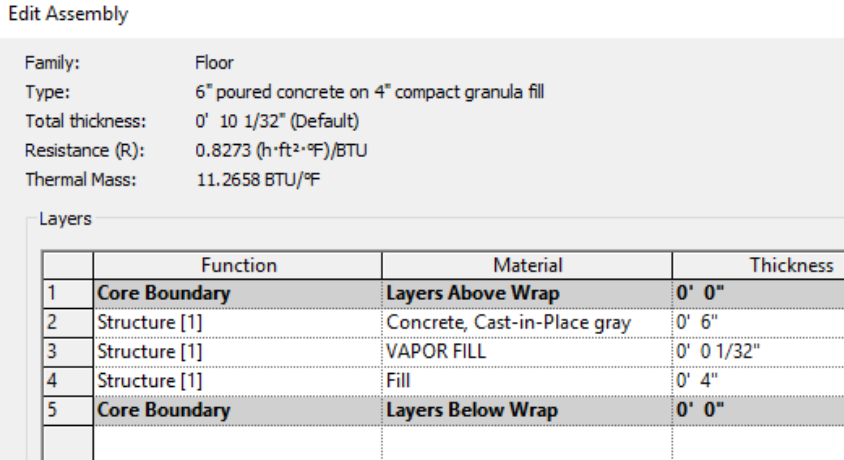

5. Look at the two schematic foundation details shown. Note how the floor goes to the walls of your buildings differently depending on if it is a shared interior common wall or your exterior wall.

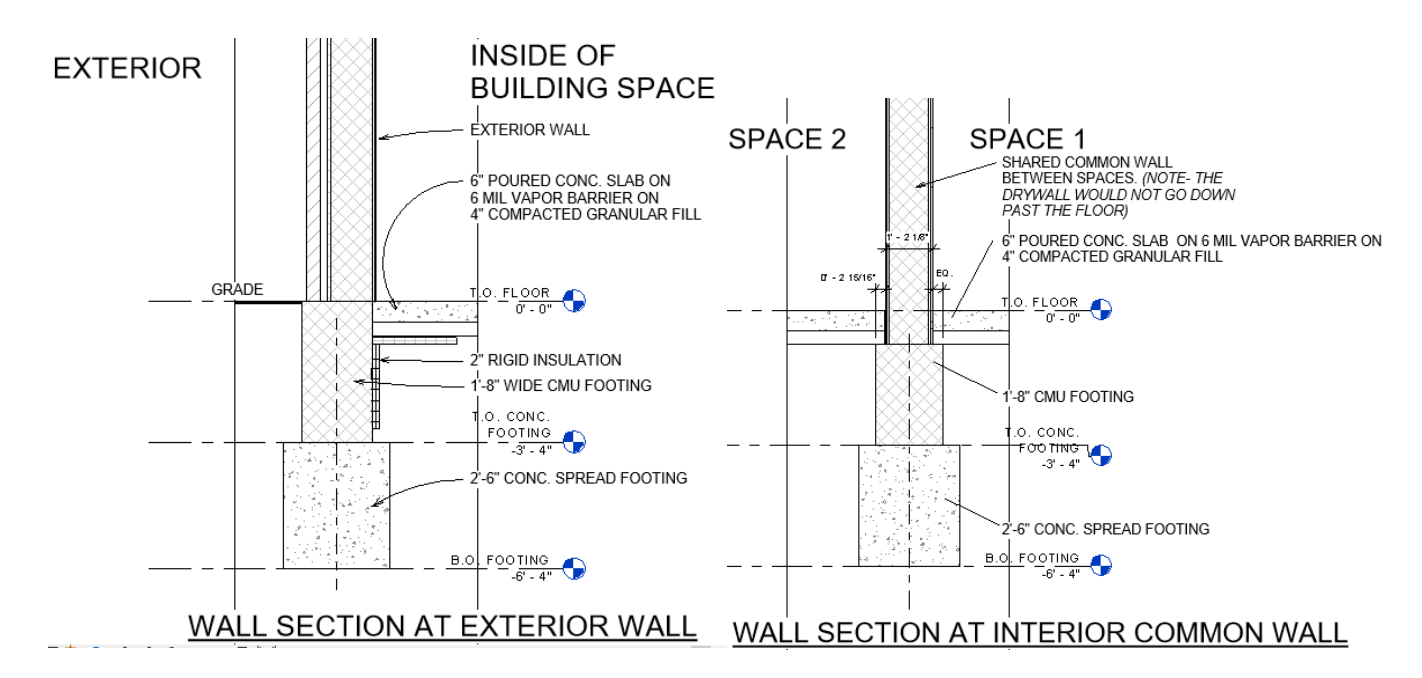

- 6. Insert your concrete floor so it represents the wall sections as shown.
- 7. Insert the two foundation walls so they are at the depth (heights) shown in the image. It may be easiest to set the heights while in the elevation view.

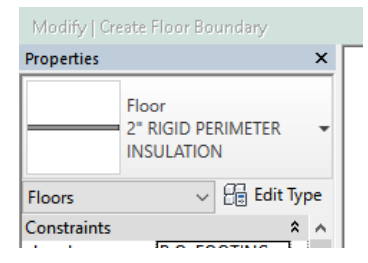

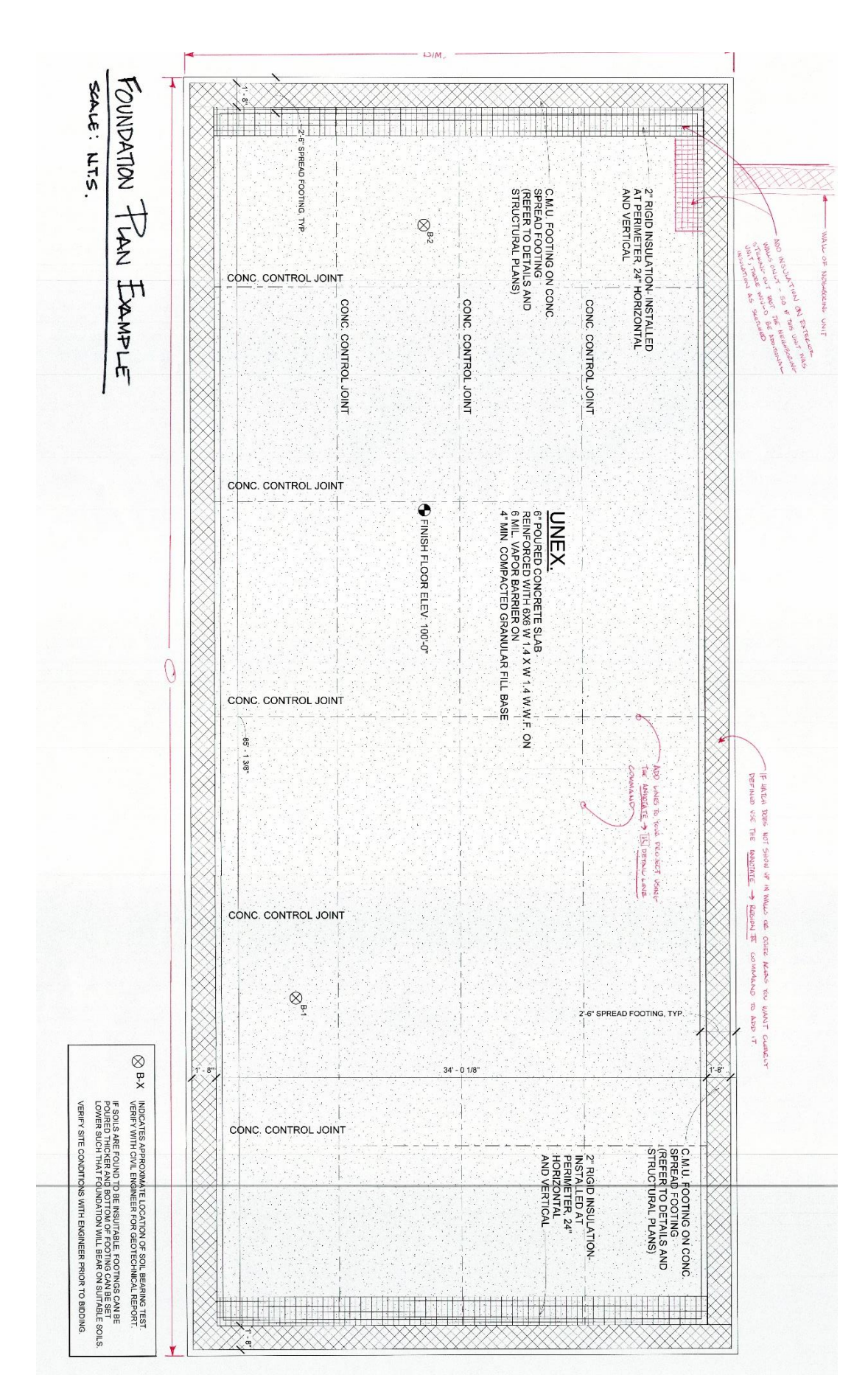